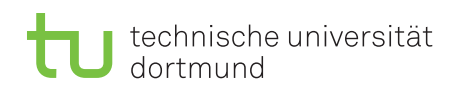

Prof. Dr. Peter Buchholz, Prof. Dr. Heiko Krumm WS 2018/2019

## Modellierung und Analyse eingebetteter und verteilter Systeme

## Übungsblatt 7

Ausgabe: 19. November, Abgabe: 26. November

Hinweis: Die Besprechung findet am 30.11 statt.

Aufgabe 7.1 (6 Punkte) LTS: Bisimulation Ist  $u$  eine Bisimulation von  $t$ ?

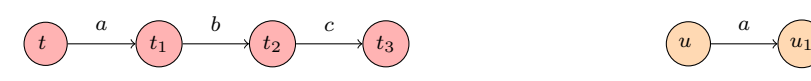

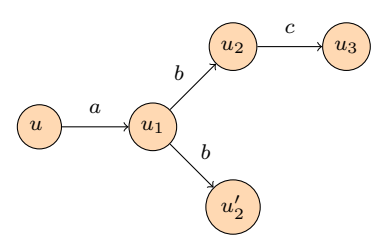

Hinweis: Wenden Sie die Definition der Simulation bzw. Bisimulation schrittweise auf die beiden Systeme an.

## Aufgabe 7.2 (6 Punkte) Einfaches Zustandstransitionssystem (STS)

Ein Münzautomat der White Rabbit Ltd. für rote und blaue Pillen soll als STS beschrieben werden:

- 1. Der Automat besteht aus mehreren Komponenten: Einem Vorratsbehälter für die Pillen, einem Auswurfsschacht für die gekaufte Pille und einem Münzschlitz. Die Aktionen des Kunden veranlassen den Automaten zum Zustandsübergang, deswegen sollte der Kunde selbst auch in die Beschreibung des STS aufgenommen werden.
- 2. Das Münzzählwerk kann bis zu 3 Münzen gleichzeitig aufnehmen und entleert sich nach jedem Kauf.
- 3. In den Auswurfsschacht passt nur eine Pille. Diese muss vor Ausgabe der nächsten entleert werden.
- 4. Eine blaue Pille kostet zwei Münzen, eine rote nur eine Münze.
- 5. Es gibt zwei Arten von Kunden: neugierige und angepasste. Neugierige Kunden kaufen die rote Pille, angepasste die blaue.

6. Ab und zu muss der Vorratsbehälter aufgefüllt werden, dann sind beide Pillensorten wieder verfügbar.

Die möglichen Aktionen des Automaten sind: Recharge (beide Pillensorten werden aufgefüllt), CustomerArrives, CustomerLeaves, CoinInsert (eine Münze wird eingeworfen), DispenseRed (Knopf für rote Pille gedrückt), DispenseBlue (Knopf für blaue Pille gedrückt) und TakePill.

Verwenden Sie die Variablen stRed (bool, Vorratsbehälter beinhaltet rote Pillen), stBlue (bool, Vorratsbehälter beinhaltet blaue Pillen), disp (Inhalt der Ausgabe), coins (Anzahl der Münzen im Zähler), customer (Art des Kunden). Der genaue Vorrat an Pillensorten wird nicht mitgezählt.

- a) Geben Sie sinnvolle Wertebereiche für die Variablen an.
- b) Geben Sie die initiale Startverteilung  $S_0$  an.
- c) Vervollständigen Sie die obigen Aktionen mit Guards und Effekten.